### Министерство науки и высшего образования Российской Федерации Федеральное государственное бюджетное образовательное учреждение высшего образования «Владимирский государственный университет имени Александра Григорьевича и Николая Григорьевича Столетовых» (ВлГУ)

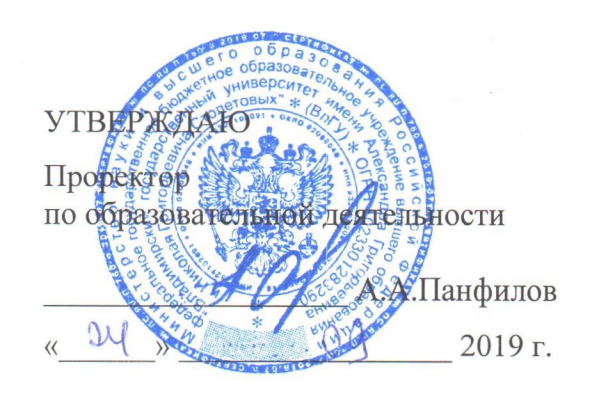

## РАБОЧАЯ ПРОГРАММАДИСЦИПЛИНЫ

«МОДЕЛИРОВАНИЕ ЭЛЕКТРОФИЗИЧЕСКИХ ПРОЦЕССОВ в УСТРОЙСТВАХ и СИСТЕМАХ элвктроэнвргвтики»

Направление подготовки: 13.04.02 «Электроэнергетика и электротехника»

Профиль/программа подготовки: «оптимизация электроэнергетических сетей»

Уровень высшего Образования: магистратура

Форма обучения: очная

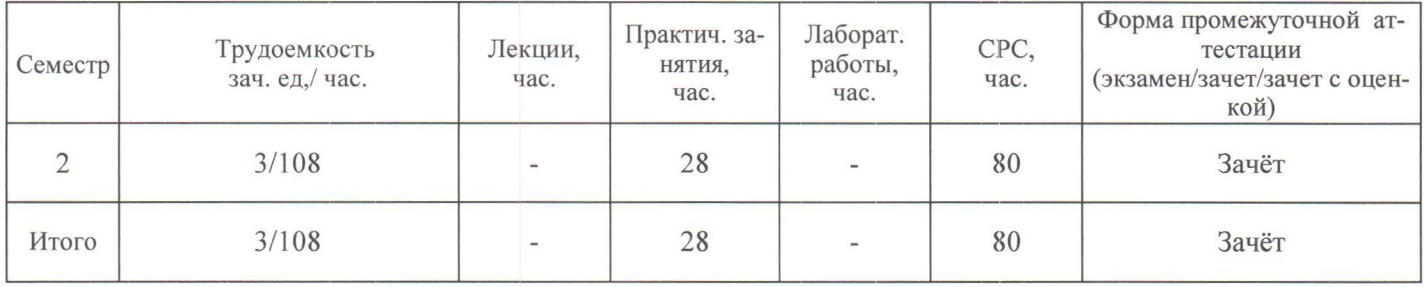

Владимир 2019

## 1. ЦЕЛИ ОСВОЕНИЯДИСЦИПЛИНЫ

Цель освоения дисциплины. Формирование готовности генерировать и использовать новые идеи, способности находить творческие решения профессиональных задач, готовности принимать нестандартные решения; формирование готовности решать инженерно-технические задачи с применением средств прикладного программного обеспечения, способности применять методы создания и анализа моделей, позволяющих прогнозировать свойства и поведение объектов профессиональной деятельности, готовности использовать прикладное программное обеспечение для расчета параметров <sup>и</sup> выбора устройств электротехнического и электроэнергетического оборудования, готовности решать инженерно-технические задачи <sup>с</sup> применением средств прикладного программного обеспечения.

Задачи: 1) изучить основные методы математического моделирования электрофизических процессов в устройствах и системах электроэнергетики; 2) научиться применять математические программные пакеты для решения расчётных прикладных задач.

## 2. МЕСТО ДИСЦИПЛИНЫ В СТРУКТУРЕ ОПОП ВО

Дисциплина «Моделирование электрофизических процессов в устройствах и системах электроэнергетики» относится к элективным дисциплинам учебного плана магистратуры по профилю «оптимизация электроэнергетических сетей» (Б1.В.ДВ.02.О1).

Пререквизиты дисциплины: Специальные главы теоретической электротехники.

## 3. ПЛАНИРУЕМЫЕ РЕЗУЛЬТАТЫ ОБУЧЕНИЯ ПО ДИСЦИПЛИНЕ

Планируемые результаты обучения по дисциплине, соотнесенные с планируемыми результатами освоения ОПОП

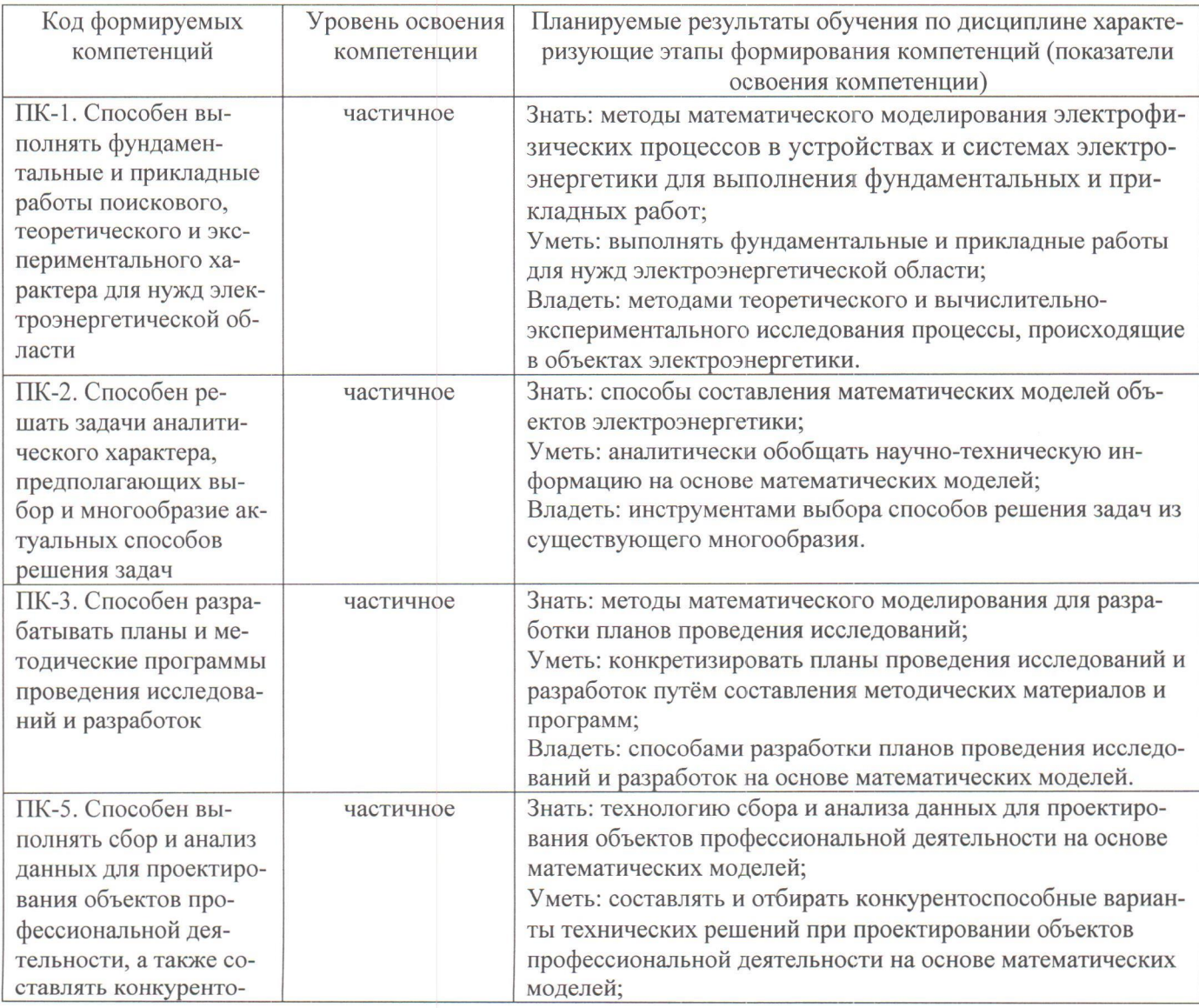

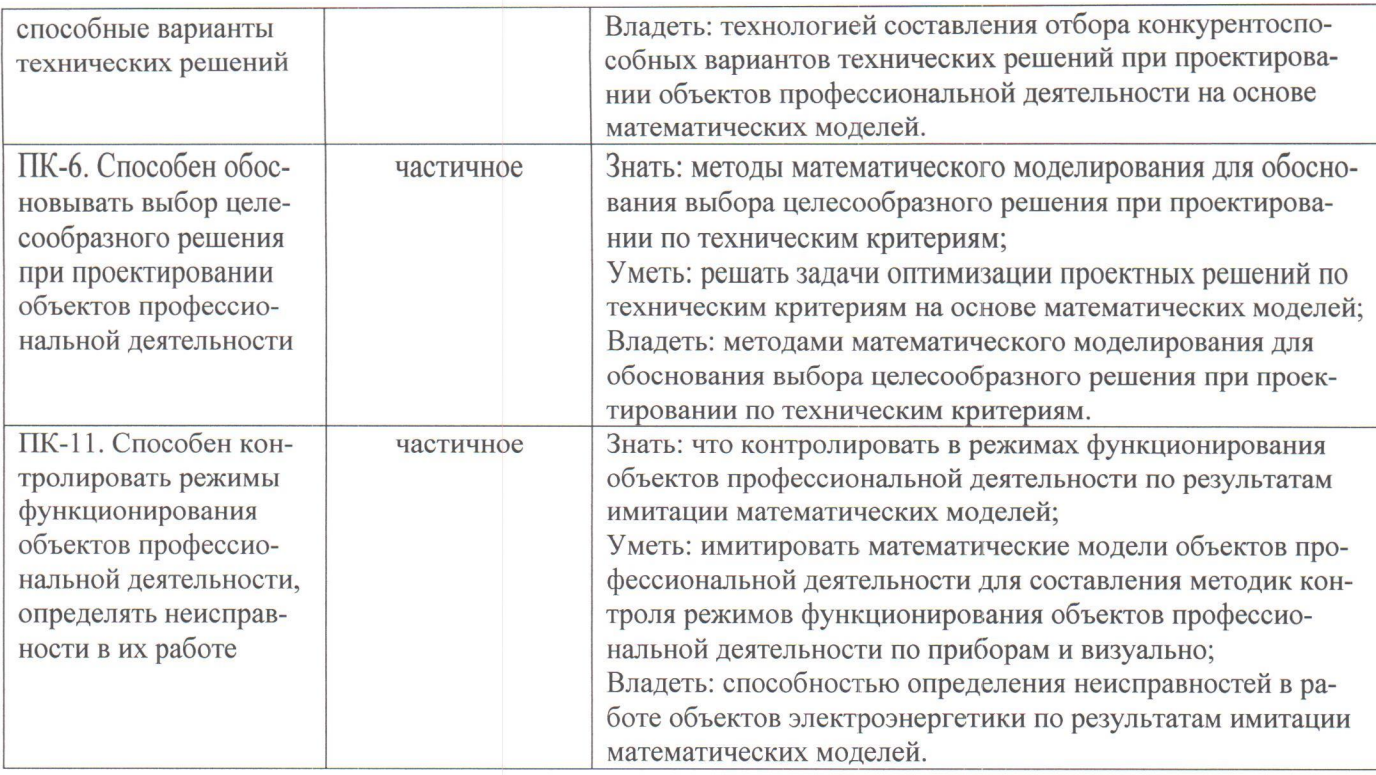

**4. ОБЪЕМ И СТРУКТУРА ДИСЦИПЛИНЫ**<br>Трудоемкость дисциплины составляет 3 зачетные единицы, 108 часов.

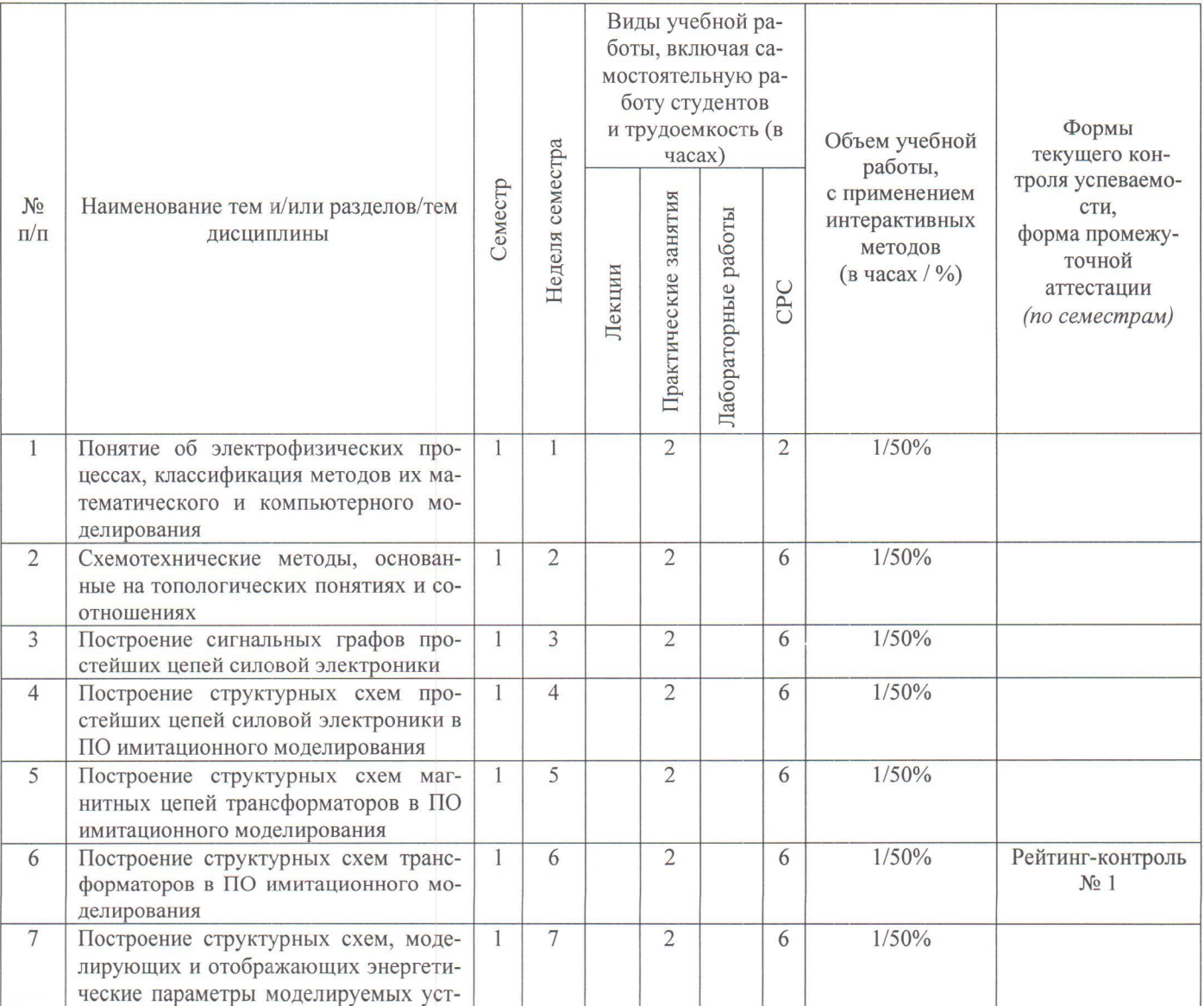

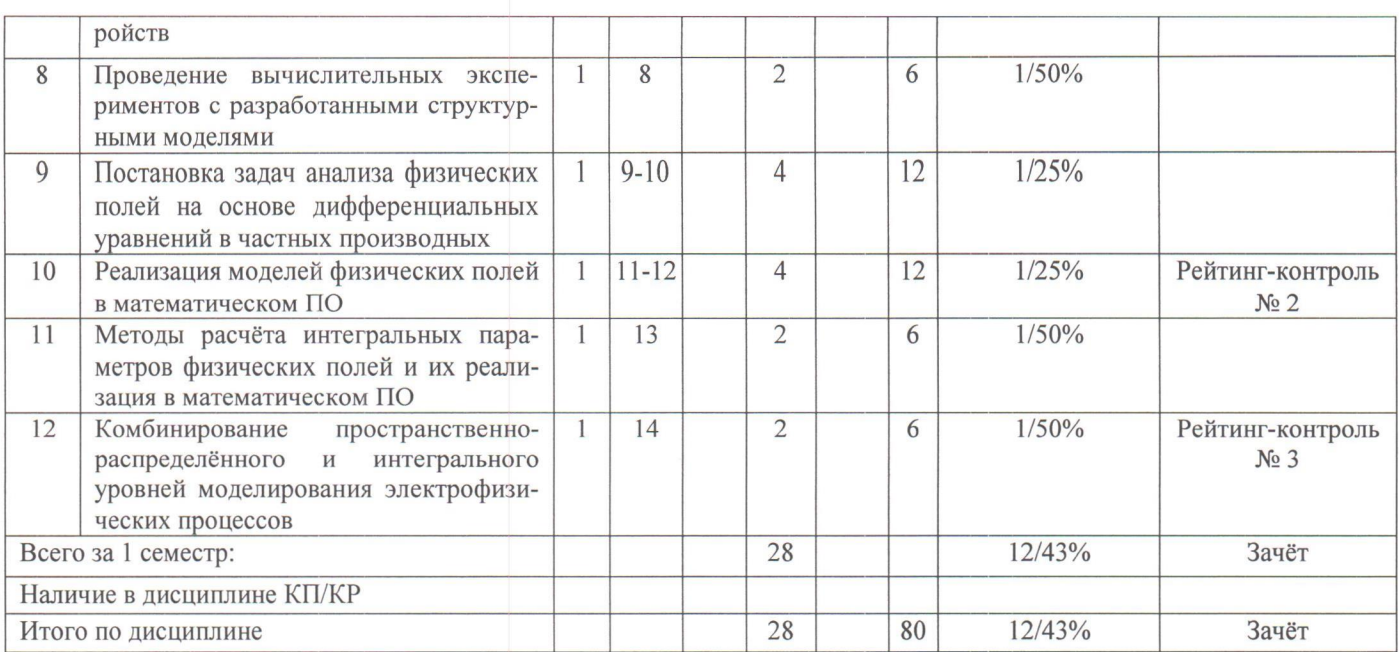

#### Содержание практических занятий по дисциплине

Тема 1. Понятие об электрофизических процессах, классификация методов их математического и компьютерного моделирования.

Тема 2. Схемотехнические методы, основанные на топологических понятиях и соотношениях.

Тема 3. Построение сигнальных графов простейших цепей силовой электроники.

Тема 4. Построение структурных схем простейших цепей силовой электроники в ПО имитационного моделирования.

Тема 5. Построение структурных схем магнитных цепей трансформаторов в ПО имитационного моделирования.

Тема 6. Построение структурных схем трансформаторов в ПО имитационного моделирования.

Тема 7. Построение структурных схем, моделирующих и отображающих энергетические параметры моделируемых устройств.

Тема <sup>8</sup> Проведение вычислительных экспериментов с разработанными структурными моделями.

Тема 9. Постановка задач анализа физических полей на основе дифференциальных уравнений в частных производных.

Тема 10. Реализация моделей физических полей в математическом ПО.

Тема 11. Методы расчёта интегральных параметров физических полей и их реализация в математическом ПО.

Тема 12. Комбинирование пространственно— распределённого и интегрального уровней моделирования электрофизических процессов.

#### 5. ОБРАЗОВАТЕЛЬНЫЕТЕХНОЛОГИИ

В преподавании дисциплины «Моделирование электрофизических процессов в устройствах и системах электроэнергетики» используются разнообразные образовательные технологии как традиционные, так и с применением активных и интерактивных методов обучения.

Активные и интерактивные методы обучения:

- Групповые дискуссии (по всем темам).
- Применение имитационных моделей (по всем темам).

# 6. ОЦЕНОЧНЫЕ СРЕДСТВА ДЛЯ ТЕКУЩЕГО КОНТРОЛЯ УСПЕВАЕМОСТИ, ПРОМЕЖУТОЧНОЙ АТТЕСТАЦИИ ПО ИТОГАМ ОСВОЕНИЯ ДИСЦИПЛИНЫ И УЧЕБНО-МЕТОДИЧЕСКОЕ ОБЕСПЕЧЕНИЕ САМОСТОЯТЕЛЬНОЙ РАБОТЫ СТУДЕНТОВ

## 6.1. ВОПРОСЫ ПО разделам программы ДЛЯ проведения текущего КОНТрОЛЯ

Рейтинг- контроль 1.

1. Какие процессы называют электрофизическими? Что изучает электрофизика как наука?

2. Чем отличаются друг ОТ друга методы математического моделирования электрофизических процессов на интегральном и пространственно- распределённом уровне?

3. Чем отличаются друг от Друга методы математического моделирования электрофизических процессов ВО временной и в частотной Области?

4. Чем отличаются друг от друга схемотехнические и структурные методы моделирования?

5. На каких соотношениях основан нелинейный метод узловых потенциалов?

6. На каких соотношениях основан нелинейный метод напряжений ветвей Дерева?

7. На каких соотношениях основан нелинейный метод контурных токов?

8. В чём заключается принципиальное отличие статических <sup>И</sup> динамических режимов работы электрических цепей с точки зрения математического моделирования?

9. На каких матричных соотношениях базируется нелинейный метод переменных состояния приме нительно к электрическим цепям?

10. На какие группы нужно разбивать ветви цепи, чтобы автоматизировать построение матричных уравнений относительно переменных состояния?

11. Почему для представления всей системы уравнений Кирхгофа достаточен только блок матрицы главных сечений, относящийся только к ветвям связи?

12. Почему для автоматизации построения матричных уравнений относительно переменных состояния блок матрицы главных сечений, относящийся только к ветвям связи, нужно разбивать на 9 блоков?

13. Какой вид имеют матричные дифференциальные уравнения линейных электрических цепей ОТ-Носительно потокосцеплений индуктивных элементов <sup>И</sup> зарядов ёмкостных элементов?

14. Как вычисляются блоки матрицы коэффициентов и матрицы входов в линейных уравнениях от-Носительно переменных состояния?

15. Как выражаются токи и напряжения ветвей через переменные состояния?

Рейтинг— контроль 2.

1. Какой ВИД имеет нелинейная схема замещения магнитной цепи однофазного трансформатора с учётом поля рассеяния?

2. Какой вид имеют уравнения потоков и магнитных напряжений для магнитной цепи однофазного трансформатора с учётом поля рассеяния?

3. Какой вид имеет сигнальный граф электромагнитной схемы замещения однофазного трансформатора с учётом поля рассеяния, без учёта магнитного гистерезиса и вихревых токов в пластинах маг нитопровода?

4. Какой вид имеет структурная схема (в Simulink) электромагнитной схемы замещения однофазного трансформатора с учётом поля рассеяния, без учёта магнитного гистерезиса и вихревых токов в пластинах магнитопровода?

5. Каким образом <sup>В</sup> структурной модели однофазного трансформатора учитываются вихревые токи в пластинах магнитопровода?

6. Какой вид имеет сигнальный граф электромагнитной схемы замещения однофазного трансформатора <sup>с</sup> учётом поля рассеяния <sup>И</sup> вихревых токов в пластинах магнитопровода, но без учёта магнитного гистерезиса?

7. Какой вид имеет структурная схема (в Simulink) электромагнитной схемы замещения однофазного трансформатора с учётом поля рассеяния и вихревых токов в пластинах магнитопровода, но без учёта магнитного гистерезиса?

8. Какой ВИД имеет структурная схема анализирующего блока, рассчитывающего электроэнергию, потребленную Объектом за всё время моделирования?

9. Какой вид имеет структурная схема анализирующего блока, рассчитывающего средний коэффици-СНТ МОЩНОСТИ объекта за ВСЁ время МОДСЛИРОВЗНИЯ?

10. Какой вид имеет структурная схема анализирующего блока, рассчитывающего усреднённый коэффициент полезного действия объекта за всё время моделирования?

11. Какой вид имеет структурная схема анализирующего блока, рассчитывающего электроэнергию, потребленную объектом за последний временной период заданной длительности?

12. Какой вид имеет структурная схема анализирующего блока, рассчитывающего средний коэффициент мощности объекта за последний временной период заданной длительности?

13. Какой вид имеет структурная схема анализирующего блока, рассчитывающего усреднённьпй коэффициент полезного действия объекта за последний временной период заданной длительности?

14. Как влияет нелинейность основной кривой намагничивания материала магнитопровода на форму кривой первичного тока при пуске трансформатора?

15. Как влияет нелинейность основной кривой намагничивания материала магнитопровода на форму кривой первичного тока при пуске трансформатора?

#### Рейтинг- контроль 3.

1. Что представляет собой краевая задача анализа физического поля в техническом устройстве?

2. По каким признакам классифицируются уравнения математической физики (PDE) с точки зрения построения математических моделей процессов на пространственно- распределённом уровне и с точки зрения численной реализации в математическом ПО?

3. Что такое одномерные, двумерные, трёхмерные, п-мерные PDE?

4. Что такое стационарные и нестационарные PDE? В каких случаях они применяются при моделировании технических устройств?

5. Чем отличаются друг от друга скалярные, векторные, тензорные, матричные PDE?

6. На каких типовых уравнениях базируется скалярная коэффициентная форма представления крае вой задачи в программном комплексе COMSOL Multiphysics?

7. На каких типовых уравнениях базируется матричная коэффициентная форма представления краевой задачи в программном комплексе COMSOL Multiphysics?

8. На каких типовых уравнениях базируется скалярная «генеральная» форма представления краевой задачи в программном комплексе COMSOL Multiphysics?

9. На каких типовых уравнениях базируется матричная «генеральная» форма представления краевой задачи в программном комплексе COMSOL Multiphysics?

10. На каких типовых уравнениях базируется ослабленная проекционная форма представления краевой задачи в программном комплексе COMSOL Multiphysics?

11. Какие типы геометрических объектов поддерживаются в 1D и 2D моделях в COMSOL Multiphysics?

12. Какие типы геометрических объектов поддерживаются в 3D моделях в COMSOL Multiphysics?

13. Какие типы подобластей поддерживаются в 1D, 2D и 3D моделях в COMSOL Multiphysics?

14. Какие типы переменных поддерживаются в 1D, 2D и 3D моделях в COMSOL Multiphysics?

15. Какие технологии расчёта интегральных параметров физических полей поддерживаются в моделях COMSOL Multiphysics?

## Контрольные вопросы по СРС.

1. Составить схемотехническую математическую модель переходных процессов в линейной «лестничной» электрической цепи с 5 резистивными, 4 индуктивными, 4 ёмкостными элементами, основанную на методе переменных состояния, с автоматизированным построением системы дифференциальных уравнений.

2. Составить схемотехническую математическую модель переходных процессов в нелинейной мостовой электрической цепи (диодного выпрямителя с таблично заданными ВАХ диодов) с резистивной нагрузкой, индуктивным и ёмкостным фильтром, основанную на методе переменных состояния, 0 автоматизированным построением системы дифференциальных уравнений.

3. Составить схемотехническую математическую модель переходных процессов <sup>в</sup> нелинейной электрической цепи диодно- конденсаторного умножителя напряжения с автоматизированным построением системы дифференциальных уравнений.

4. Составить структурную Simulink- модель переходных процессов в линейной «лестничной» электрической цепи с 5 резистивными, 4 индуктивными, 4 ёмкостными элементами, основанную на методе переменных состояния.

5. Составить структурную Simulink- модель переходных процессов в нелинейной мостовой электрической цепи (диодного выпрямителя с таблично заданными ВАХ диодов) с резистивной нагрузкой, индуктивным и ёмкостным фильтром, основанную на методе переменных состояния.

6. Составить структурную Simulink- модель переходных процессов в нелинейной электрической цепи диодно- конденсаторного умножителя напряжения.

7. Составить структурную Simulink- модель электромагнитных процессов в однофазном трансформаторе с учётом нелинейности магнитной цепи, потока рассеяния, но без учёта гистерезиса и вихревых токов в пластинах магнитопровода.

8. Составить структурную Simulink- модель электромагнитных процессов в однофазном трансформаторе с учётом нелинейности магнитной цепи, потока рассеяния и вихревых токов в пластинах магнитопровода, но без учёта гистерезиса.

9. Составить 1D COMSOL-модель распространения волны тока и напряжения вдоль двухпроводной линии. К чему приведёт появление неоднородностей вдоль линии?

10. Составить 1D COMSOL-модель распространения волны тока и напряжения вдоль четырёхпроводной линии (один провод считать общим, т.е. «массой»).

11. Составить 1D COMSOL-модель поверхностного эффекта в жиле и оболочке коаксиального кабеля в пространственно- частотной форме.

12. Составить 2D COMSOL-модель поверхностного эффекта в жиле и оболочке коаксиального кабеля в пространственно- частотной форме.

13. Составить 2D COMSOL-модель эффекта близости двух жил в кабеле в пространственно- частотной форме.

14. Составить 2D COMSOL-модель системы поперечных электрических параметров силового кабеля с полупроводящими электростатическими экранами.

15. Составить 2D COMSOL-модель системы продольных электрических параметров силового кабеля (влиянием земли пренебречь, общим проводником считать металлическую оболочку кабеля).

## 6.2. Вопросы к зачёту

1. Понятие об электрофизических процессах.

2. Краткая классификация методов математического и компьютерного моделирования электрофизических процессов.

3. Нелинейная формулировка метода узловых потенциалов для анализа статических режимов электрических цепей.

4. Нелинейная формулировка метода напряжений ветвей дерева для анализа статических режимов электрических цепей.

5. Нелинейная формулировка метода контурных токов для анализа статических режимов электрических цепей.

6. Нелинейная формулировка метода переменных состояния применительно к электрическим цепям с сосредоточенными параметрами.

7. Формирование уравнений относительно переменных состояния с помощью топологических соотношений теории цепей.

8. Линейная формулировка метода переменных состояния применительно к электрическим цепям с сосредоточенными параметрами с матричными определяющими выражениями для матриц коэффициентов, входов, выходов и обходов.

9. Построить сигнальный граф и структурную схему формата Simulink однофазного однополупериодного выпрямителя с ёмкостным фильтром.

10. Построить сигнальный граф и структурную схему формата Simulink однофазного однополупериодного выпрямителя с индуктивным фильтром.

11. Построить сигнальный граф и структурную схему формата Simulink однофазного двухполупериодного выпрямителя с ёмкостным фильтром.

12. Построить сигнальный граф и структурную схему формата Simulink однофазного двухполупериодного выпрямителя с индуктивным фильтром.

13. Построить сигнальный граф и структурную схему формата Simulink трёхфазного трёхпульсного выпрямителя с ёмкостным фильтром.

14. Построить сигнальный граф и структурную схему формата Simulink трёхфазного трёхпульсного выпрямителя с индуктивным фильтром.

15. Построить сигнальный граф и структурную схему формата Simulink трёхфазного шестипульсного выпрямителя с ёмкостным фильтром.

16. Построить сигнальный граф и структурную схему формата Simulink трёхфазного шестипульсного выпрямителя с индуктивным фильтром.

17. Построить сигнальный граф и структурную схему формата Simulink, соответствующую электромагнитной схеме замещения однофазного трансформатора.

18. Построить сигнальный граф и структурную схему формата Simulink блока, вычисляющего и отображающего активную мощность, потребляемую приёмником электроэнергии.

19. Построить сигнальный граф и структурную схему формата Simulink блока, вычисляющего и отображающего реактивную мощность, потребляемую приёмником электроэнергии по «площади вольтамперной характеристики».

20. Построить сигнальный граф и структурную схему формата Simulink блока, вычисляющего и отображающего реактивную мощность, потребляемую приёмником электроэнергии по «площади вебер кулонной характеристики».

21. Построить сигнальный граф и структурную схему формата Simulink блока, вычисляющего и отображающего полную мощность, потребляемую приёмником электроэнергии.

22. Построить сигнальный граф и структурную схему формата Simulink блока, вычисляющего и отображающего действующее значение периодической величины.

ФОНД ОЦСНОЧНЬГХ СРСДСТВ ДЛЯ ПРОВСДеНИЯ аТТССТЗЦИИ урОВНЯ СфОРМИРОВЗННОСТИ КОМПСТСНЦИЙ обучающихся по дисциплине оформляется отдельным документом.

## 7. УЧЕБНО-МЕТОДИЧЕСКОЕ И ИНФОРМАЦИОННОЕ ОБЕСПЕЧЕНИЕ ДИСЦИПЛИНЫ

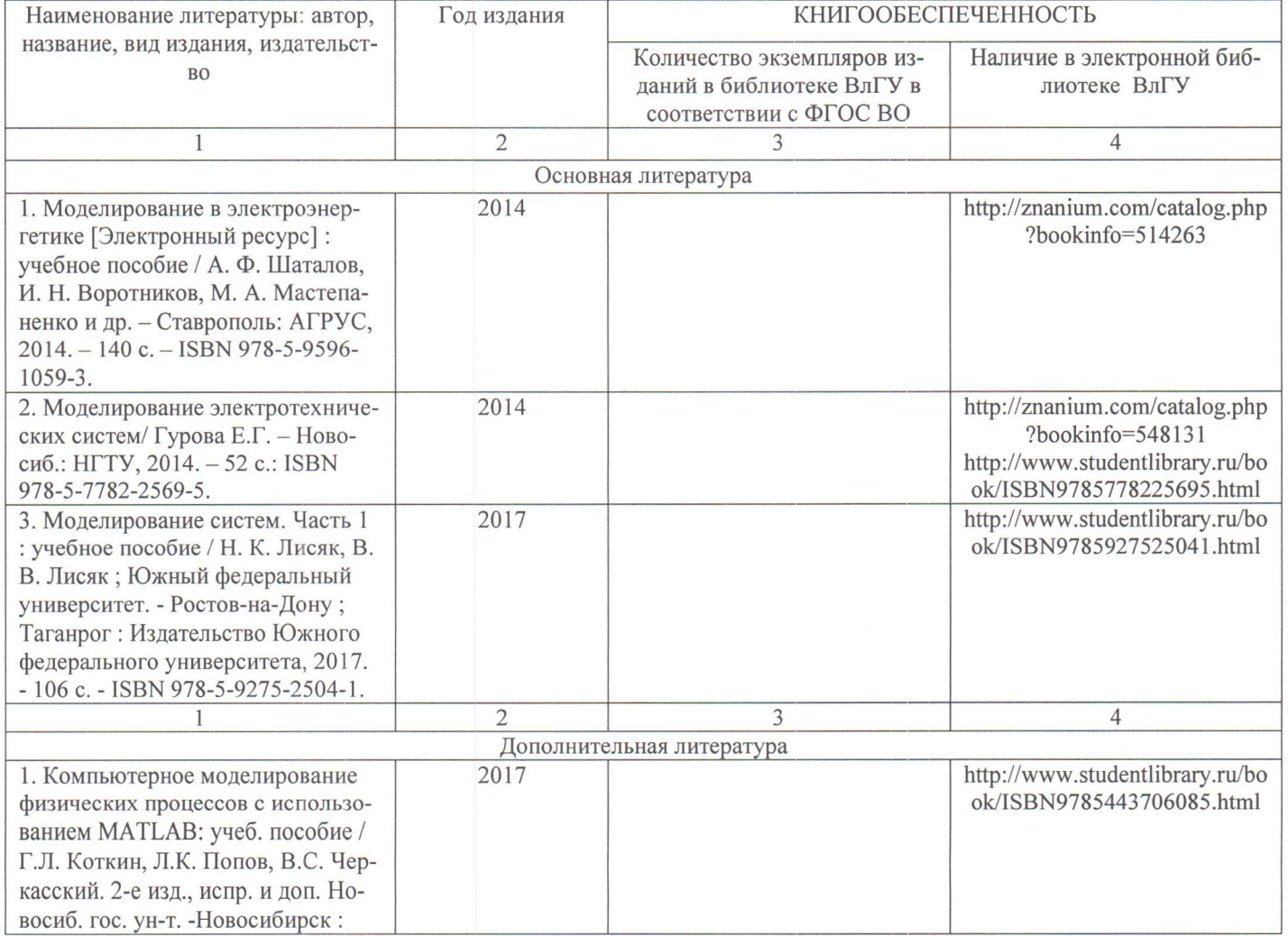

#### 7.1. Книгообеспеченность

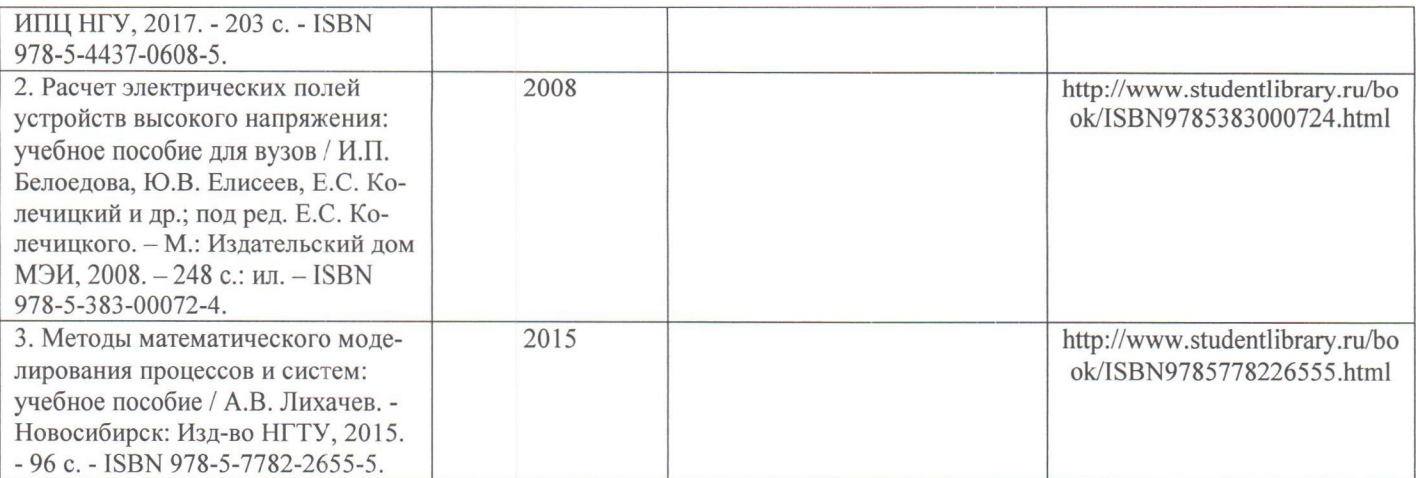

## 7.2. Периодические издания

- 1. Журнал «Вестник компьютерных и информационных технологий».
- 2. Журнал «Вестник РАН».
- 3. Журнал «Вычислительные технологии».
- 4. Журнал «Квант».
- 5. Журнал «Успехи математических наук».

# 7.3. Интернет-ресурсы

1. http://www.electroclub.info/article/comp\_modeling.htm

- 2. http://dspace.kpfu.ru/xmlui/bitstream/handle/net/22121/06 42 000958.pdf
- 3. http://bek.sibadi.org/fulltext/ED461.pdf

4. http://inductor-

jmag.ru/programmy dlja modelirovanija jelektromagnitnyh i teplovyh zadach v 2d i 3d/

5. https://www.comsol.ru/shared/downloads/IntroductionToCOMSOLMultiphysics 5.2 ru.pdf

# 8. МАТЕРИАЛЬНО-ТЕХНИЧЕСКОЕ ОБЕСПЕЧЕНИЕ ДИСЦИПЛИНЫ

Для реализации данной дисциплины имеются специальные помещения для проведения практических занятий, групповых и индивидуальных консультаций, текущего контроля и промежуточной аттестации, а также помещения для самостоятельной работы. Практические занятия проводятся в компьютерном классе 519-3.

Перечень используемого лицензионного программного обеспечения

- 1. Microsoft Office
- 2. MATLAB
- 3. Comsol Multiphysics

Рабочую программу составил доцент Шмелёв В.Е.  $\frac{1}{8}$ 

Рецензент (представитель работодателя) Начальник проектного отдела ООО «МФ Электро» Чебрякова Ю.С.

'/ Программа рассмотрена и одобрена на заседании кафедры «Электротехника и электроэнергетика» Протокол № 1 от <u>04 сентября 2019 года</u>

Заведующий кафедрой Бадалян Норайр Петикович ДАЕсее

 $\bigoplus$ 

Рабочая программа рассмотрена и одобрена на заседании учебно-методической комиссии направления 13.04.02 «Электроэнергетика и электротехника» Протокол № 1 от 04 сентября 2019 года

Председатель комиссии Бадалян Норайр Петикович (

%десс /  $C^{\beta\alpha\beta\beta\gamma}$ 

,  $\supset$ 

## ЛИСТ ПЕРЕУТВЕРЖДЕНИЯ РАБОЧЕЙ ПРОГРАММЫДИСЦИПЛИНЫ

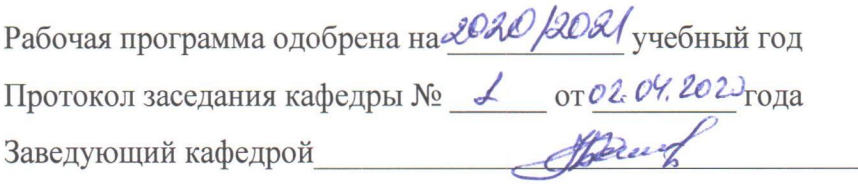

Рабочая программа одобрена на учебный год Протокол заседания кафедры № от года Заведующий кафедрой

Рабочая программа одобрена на учебный год Протокол заседания кафедры № от года Заведующий кафедрой

## ЛИСТ РЕГИСТРАЦИИ ИЗМЕНЕНИЙ

в рабочую программу дисциплины НАИМЕНОВАНИЕ

образовательной программы направления подготовки код <sup>и</sup> наименование ОП, направленность: наимено-

вание (указать уровень подготовки)

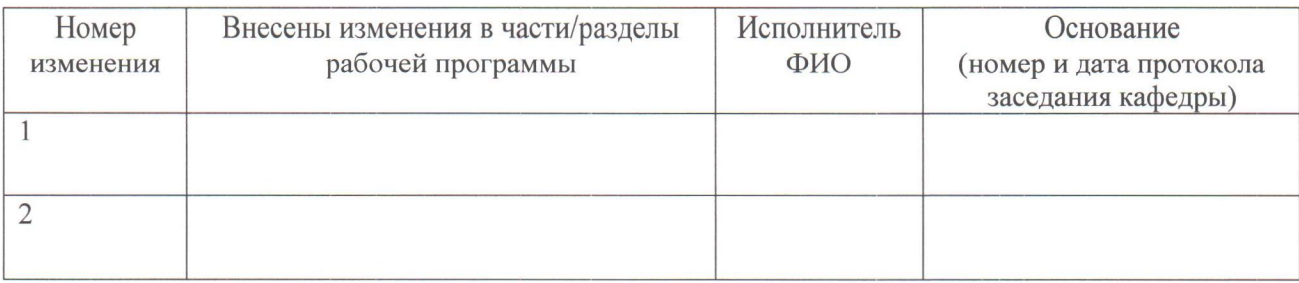

Зав. кафедрой\_ Подпись ФИО